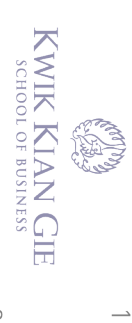

<span id="page-0-0"></span>റ്

) Hak cipta milik IBI KKG (Institut Bisnis dan Informatika Kwik Kian Gie)

Hak Cipta Dilindungi Undang-Undang

 $\bar{\omega}$ . Pengutipan hanya untuk kepentingan pendidikan, penelitian, penulisan karya ilmiah, penyusunan laporan, penulisan kritik dan tinjauan suatu masalah

Dilarang mengutip sebagian atau seluruh karya tulis ini tanpa mencantumkan dan menyebutkan sumber:

- 
- $\circ$
- Pengutipan tidak merugikan kepentingan yang wajar IBIKKG
- $\mathbb{N}$
- 
- 

tanpa izin IBIKKG

- Dilarang mengumumkan dan memperbanyak sebagian atau seluruh karya tulis ini dalam bentuk apapun
- 

- 
- 

Institut Bisnis dan Informatika Kwik Kian Gie

# **Implementasi Widgets Builder untuk Monitoring**

## **Kinerja Sistem Komputer dengan**

**Menggunakan Rainmeter**

**Oleh:**

**Nama : Alexander Gracetantiono**

**NIM : 51170018**

Skripsi

Diajukan sebagai salah satu syarat untuk memperoleh gelar Sarjana Komputer

Program Studi Teknik Informatika

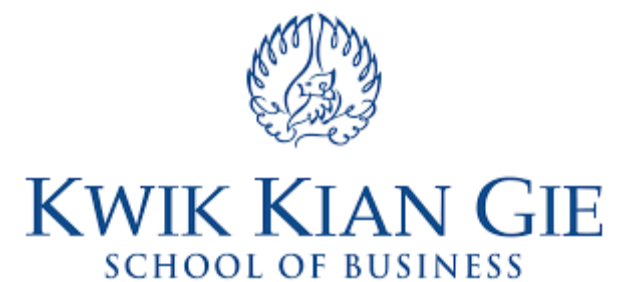

**INSTITUT BISNIS DAN INFORMATIKA KWIK KIAN GIE** 

**JAKARTA**

**JUNI 2021**

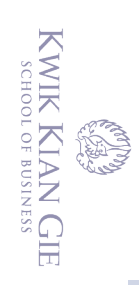

 $\overset{\textstyle\bigcirc}{\cdot}$ 

penulisan kritik dan tinjauan suatu masalah

 $\ddot{\sim}$ 

 $\circ$ 

## **PENGESAHAN**

### **PENGESAHAN**

Implementasi Widgets Builder untuk Monitoring

Kinerja Sistem Komputer dengan

Menggunakan Rainmeter

Diajukan Oleh:

**Nama: Alexander Gracetantiono** NIM: 51170018

Jakarta, 17 Juni 2021

Disetujui Oleh:

Pembimbing

(Budi Wasito S.Kom., M.M., M.Kom)

**INSTITUT BISNIS dan INFORMATIKA KWIK KIAN GIE JAKARTA 2021** 

. Dilarang mengutip sebagian atau seluruh karya tulis ini tanpa mencantumkan dan menyebutkan sur

Hak Cipta Dilindungi Undang-Undang

. Pengutipan hanya untuk kepentingan pendidikan, penelitian, penulisan karya ilmiah, penyusunan laporan,

<span id="page-1-0"></span>(C) Hak cipta milik IBI KKG (Institut Bisnis dan Informatika Kwik Kian Gie) **Institut Bignis dan Informatika Kyik Kon Ge** 

 $O(11)$ 

Ħ

#### **ABSTRAK**

<span id="page-2-0"></span>Alexander Gracetantiono/ 51170018/ 2021/ Implementasi Widgets Builder Untuk Monitoring Kinerja Sistem Komputer Dengan Menggunakan Rainmeter/ Pembimbing: Budi  $\sum_{\substack{S\subset\mathbb{R} \\ \text{all}}}$  S.Kom., M.M., M.Kom.

 $\vec{\sigma}$ Tekno $\vec{E}$ ogi berkembang sesuai dengan kebutuhan manusia, teknologi ada untuk membantu manusia dalam melakukan pekerjaan nya. Berkembangnya teknologi menuntut adanya keseimbangan *hardware* dengan *software* yang digunakan. Pengguna komputer yang tidak biasa akan sulit untuk mengetahui kondisi sistem yang sebenarnya. Salah satu cara untuk  $\frac{\omega}{n}$ memastikan hal tersebut yaitu dengan melakukan pemantauan penggunaan sistem komputer secara berkala. Pemantauan sistem komputer dapat dilakukan dengan *widget*. Pembuatan *widget* pemantauan pada aplikasi Rainmeter membutuhkan kemampuan pengkodean. Maka  $\widetilde{\mathbb{E}}$ perlu dibuat aplikasi *widget builder* untuk memudahkan proses pembuatan *widget*.

<sub>10</sub> Pemantauan sistem menurut Sulasno dan Rakhmat (2020:2), pemantauan sistem adalah  $\frac{1}{2}$ proses $\frac{1}{2}$ pengumpulan data serta melakukan analisis terhadap pemakaian sumber daya komputer terbatas seperti memori penyimpanan, *central processing unit*, *random access memory*, dan berbagai sumber daya komputer lainnya.

Metode yang peneliti gunakan adalah Personal Extreme Programming. Dengan Personal Extreme Programming, setiap modul yang dibuat dapat diubah dengan cepat karena metode ini berdasarkan permintaan dan kebutuhan user yang memiliki tingkat perubahan tinggi. Selain itu Personal Extreme Programming tidak memerlukan banyak programer di dalam  $\overline{\mathbf{2}}$  $\operatorname{\widetilde{\mathbb{F}}}$ tim.

Desain dari aplikasi yang dibuat akan mencakup arsitektur sistem yang digambarkan dengan  $\exists U$ se Case Diagram untuk lebih menggambarkan fitur – fitur program yang dibuat. Aplikasi yang akan dihasilkan yaitu aplikasi *widget builder* desktop pada sistem operasi Windows.

Aplikasi *widget builder* yang diimplementasikan ini dapat menyelesaikan kendala dalam pengkodean *widget* oleh pengguna Rainmeter. Aplikasi ini dapat menerima masukan berupa gambar dan teks atau *label*, dengan keluaran berupa sejumlah file yang dijalankan oleh Rainmeter.

Kata Kunci: Rainmeter, Widget Builder, System Monitoring, Personal Extreme Programming.

KWIK KIAN GIE SCHOOL OF BUSINESS

 $\hfill\ensuremath{\mathrel{\mathsf{D}}}$ 

Pengutipan hanya

penulisan kritik

dan tinjauan

delesem uteus

untuk kepentingan pendidikan, penelitian, penulisan karya ilmiah, penyusunan laporan

Ξ

 $\Omega$ 

#### **ABSTRACT**

<span id="page-3-0"></span>Alexander Gracetantiono / 51170018/2021 / Implementation of Widgets Builder for Monitoring Computer System Performance Using Rainmeter / Mentor: Budi Wasito,  $\overline{\tilde{N}}$ S.Kom, M.M., M.Kom.

 $\frac{1}{6}$ Technology develops according to human needs, technology exists to help humans do their jobs. The development of technology demands a balance between the hardware and the software used. Unusual computer users will find it difficult to know the actual system  $\frac{1}{n}$ condition. One way to ensure this is by monitoring the use of the computer system regularly.  $C<sub>1</sub>$ Computer system monitoring can be done with widgets. Creating a monitoring widget on the Rainmeter app requires coding capabilities. So it is necessary to make a widget builder application to facilitate the widget creation process.

 $\overline{M}$  monitoring system according to Sulasno and Rachmat (2020: 2), the monitoring system is the process of data collection and analysis on the use of limited computer resources such as  $\overline{\Xi}$ memory storage, central processing unit, random access memory, and various other Ecomputer resources.

The method that researchers use is Personal Extreme Programming. With Personal Extreme Programming, every module that is created can be changed quickly because this method is  $\vec{\phi}$ based on user requests and needs that have a high level of change. In addition, Personal Extreme Programming does not require many programmers on the team.

 $\overline{a}$ The design of the application that is made will include a system architecture which is described by a Use Case Diagram to further describe the features of the program being made.  $\mathbb{\hat{F}}$ The application that will be generated is a desktop widget builder application on the  $\frac{1}{3}$ Windows operating system.

This implemented widget builder application can solve problems in widget coding by Rainmeter users. This application can accept input in the form of images and text or labels, with the output being a number of files run by Rainmeter.

Kata Kunci: Rainmeter, Widget Builder, System Monitoring, Personal Extreme Programming.

SCHOOL OF BUSINESS

 $\hfill\ensuremath{\mathrel{\mathsf{D}}}$ 

Pengutipan hanya

penulisan kritik

dan tinjauan

suatu masalah

untuk kepentingan pendidikan, penelitian, penulisan karya ilmiah, penyusunan laporan

format

末

Kian Gi

#### **KATA PENGANTAR**

<span id="page-4-0"></span>Puji syukur penulis panjatkan kepada Tuhan Yesus Kristus untuk segala khikmad  $\frac{a}{b}$ dan kasih setia-Nya yang sudah diberikan sehingga penulis dapat menyusun dan menyelesaikan laporan skripsi ini dengan baik.

Penulisan laporan skripsi ini diajukan untuk memenuhi salah satu syarat dalam memperoleh gelar Sarjana Teknik Informatika di Institut Bisnis dan Informatika Kwik Kian Gie. Dalam laporan skripsi ini penulis membahas tentang Implementasi Widgets Builder untuk Monitoring Kinerja Sistem Komputer dengan Menggunakan Rainmeter.

mengalami hambatan baik dalam melakukan penulisan laporan skripsi ini banyak sekali<br>
and an ambatan baik dalam mencari dan mengidentifikasi masalah, pilihan kata atau ng-Unda Penulis sadar bahwa dalam melakukan penulisan laporan skripsi ini banyak sekali  $\overline{a}$ diksi,  $\overline{a}$ ta bahasa yang baik, serta sumber-sumber informasi lain yang berhubungan dengan isi laporan skripsi ini. Namun, berkat bantuan dan dukungan dari berbagai pihak, maka  $\frac{3}{5}$   $\frac{5}{5}$  enulis dapat menyelesaikan laporan skripsi ini dengan baik dan tepat waktu.

Untuk itu, penulis ingin mengucapkan terima kasih kepada:

- 1. Ibu Annisa Mauliani, S.Kom, M.Cs, selaku Kepala Program Studi Teknik Informatika di Institut Bisnis dan Informatika Kwik Kian Gie yang telah membantu dan memberikan izin untuk melakukan penyusunan laporan skripsi ini.
- 2. Bapak Budi Wasito, S.Kom., M.M., M.Kom, selaku dosen pembimbing yang selalu bijaksana memberikan bimbingan, nasihat, serta waktunya untuk membantu penulis dalam menyelesaikan laporan skripsi ini dengan baik.
- 3. Ibu Elis Sondang Tampubolon S.Kom, M.M., M.Kom, selaku dosen mata kuliah Riset Teknologi Informasi yang memberikan saran dan nasihat

Pengutipan hanya untuk kepentingan pendidikan, penelitian, penulisan karya ilmiah, penyusunan laporan

ntumkan dan menyebutkan sumber

Institut Bisnis dan Informatika Kwik Kian Gie

KWIK KIAN GIE SCHOOL OF BUSINESS

 $\overline{\vee}$ 

 $\circ$ 

penulisan kritik dan tinjauan

suatu masalah

 $\overline{\omega}$ 

tanpa izin IBIKKG

yang mendorong penulis untuk menyelesaikan laporan skripsi dengan baik.

- 4. Kedua orangtuaku yang telah mendidik, membimbing dan mengasihi penulis sejak kecil hingga saat ini dengan sepenuh hati dan kesabaran. Terima kasih juga untuk supportnya baik berupa materi, maupun dukungan moril sehingga penulis dapat dengan sungguh-sungguh mengerjakan laporan skripsi ini.
- 5. Bapak Richard Vinc, selaku Chief Technology Officer pada Kudu Komunikasi yang selalu menerima penulis ketika ingin berkonsultasi serta memberikan bantuan dan arahan kepada penulis.
- 6. Bapak Jean Rijkaard, selaku salah satu pemilik dari PT. Maelsov Mega Teknologi yang telah memberikan kesempatan kepada penulis untuk mengerjakan skripsi dan memberikan masukan serta saran.
- 7. Bapak Winston Wardoyo, selaku salah satu pemilik dari PT. Maelsov Mega Teknologi yang telah memberikan kesempatan kepada penulis untuk mengerjakan skripsi serta dorongan untuk menyelesaikan skripsi.
- 8. Bapak Jonathan Simanta, selaku backend developer pada PT. Maelsov Mega Teknologi yang telah menyediakan waktunya untuk membimbing penulis dalam mengerjakan skripsi ini..
- 9. Bapak Yustinus William Auwdinata, selaku mobile frontend developer pada PT. Maelsov Mega Teknologi yang telah menyediakan waktunya untuk membimbing penulis dalam mengerjakan skripsi ini..
- 10. Teman-temanku Andreas, Endriko, Gendhika, Febry, Allen, Divesh dan Jeffry yang telah membagikan waktunya dan memberi semangat kepada penulis sehingga laporan skripsi ini dapat selesai dengan baik.

2. Dilarang mengumumkan dan memperbanyak sebagian atau seluruh karya tulis ini dalam bentuk apapun tanpa izin IBIKKG  $\circ$ Pengutipan tidak merugikan kepentingan yang wajar IBIKKG

. Dilarang mengutip sebagian atau seluruh karya tulis ini tanpa mencantumkan dan menyebutkan sumber.

. Pengutipan hanya untuk kepentingan pendidikan, penelitian, penulisan karya ilmiah, penyusunan laporan

 $\mathbb O$  Hak cipta milik IBI KKG (Institut Bisnis dan Informatika Kwik Kian Gie)

Institut Bisnis dan Informatika Kwik Kian Gie

Hak Cipta Dilindungi Undang-Undang

KWIK KIAN GIE SCHOOL OF BUSINESS

 $\overset{\sim}{\mathcal{L}}$ 

penulisan kritik dan tinjauan suatu masalah

- 11. Teman-teman staff IT di PT. Maelsov Mega Teknologi yang telah menerima penulis selama berada di PT. Maelsov Mega Teknologi.
- 12. Dan semua pihak-pihak yang telah membantu pembuatan laporan skripsi ini

Sebagai manusia biasa yang tidak luput dari kesalahan dan kekeliruan, penulis menyadari bahwa laporan skripsi ini tidak luput dari kesalahan dan kekeliruan, penulis antara penulis ini tidak luput dari kesalahan dan kekeliruan. Penulis antara penulis dari kesalahan dan kekeliruan. Penulis antara pen menyadari bahwa laporan skripsi ini masih jauh dari sempurna. Oleh karena itu, dengan segala kerendahan hati penulis mengharapkan kritik dan sarang yang bersifat membangun sehingga dapat dijadikan sebagai acuan dalam pembuatan laporan-laporan selanjutnya.

Akhir kata, penulis berharap laporan skripsi yang telah dibuat ini dapat bermanfaat Europa dan dijadikan sebagai acuan dalam pembuatan laporan-laporan selan<br>
dan kita semua.<br>
Europa dan diputk kata, penulis berharap laporan skripsi yang telah dibuat ini dapat<br>
dan kita semua.<br>
dan kita semua.<br>
dan kita s

Jakarta, 20 Januari 2021

Penulis

KWIK KIAN GIE SCHOOL OF BUSINESS

 $\overline{C}$ 

2. Dilarang mengumumkan dan memperbanyak sebagian atau seluruh karya tulis ini dalam bentuk apapun

Pengutipan tidak merugikan kepentingan yang wajar IBIKKG

penulisan kritik dan tinjauan suatu masalah

. Pengutipan hanya untuk kepentingan pendidikan, penelitian, penulisan karya ilmiah, penyusunan laporan,

tanpa izin IBIKKG

الأميري<br>المركز<br>الأميري

 $\overset{\sim}{\mathcal{L}}$ 

<span id="page-7-0"></span>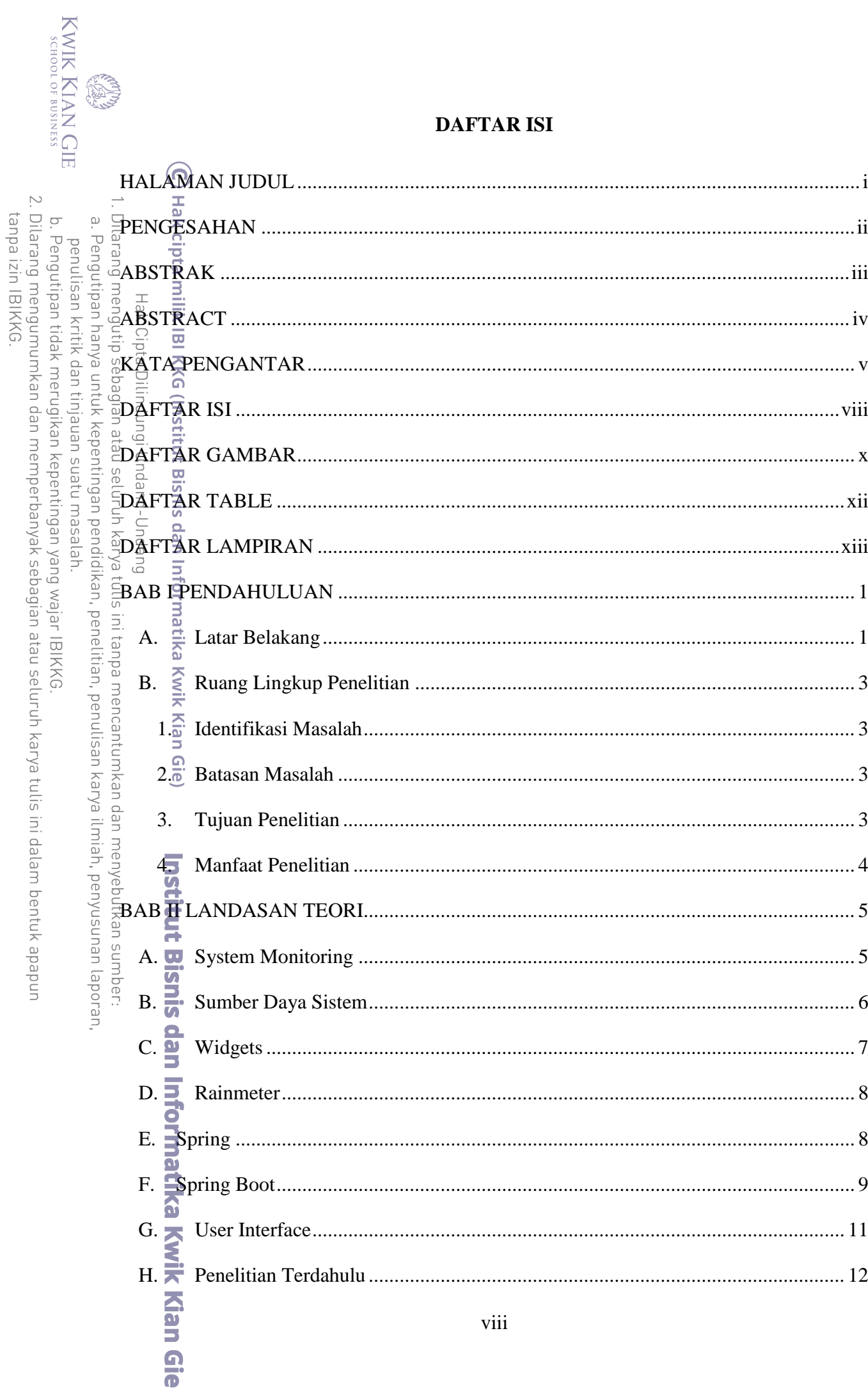

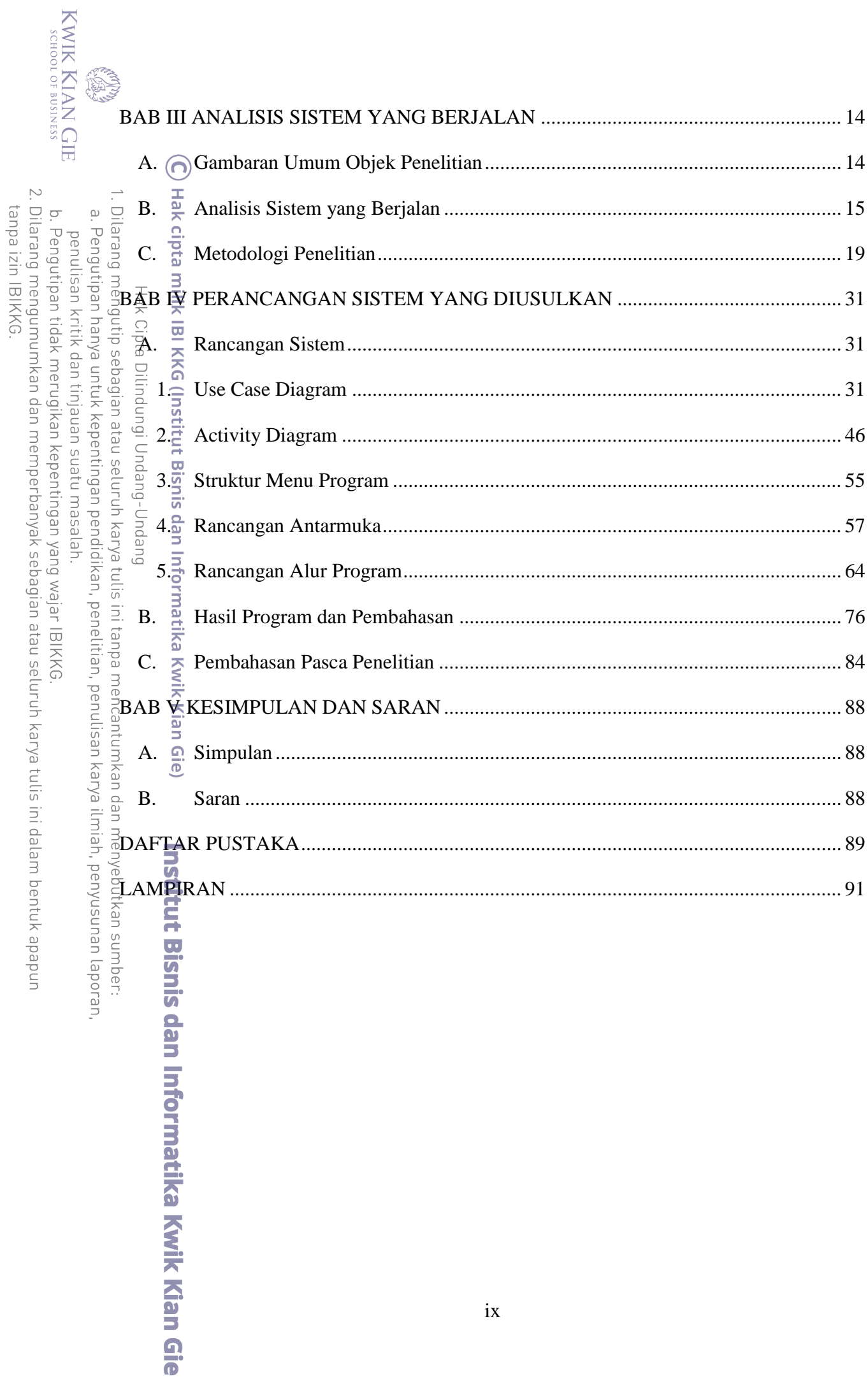

### **DAFTAR GAMBAR**

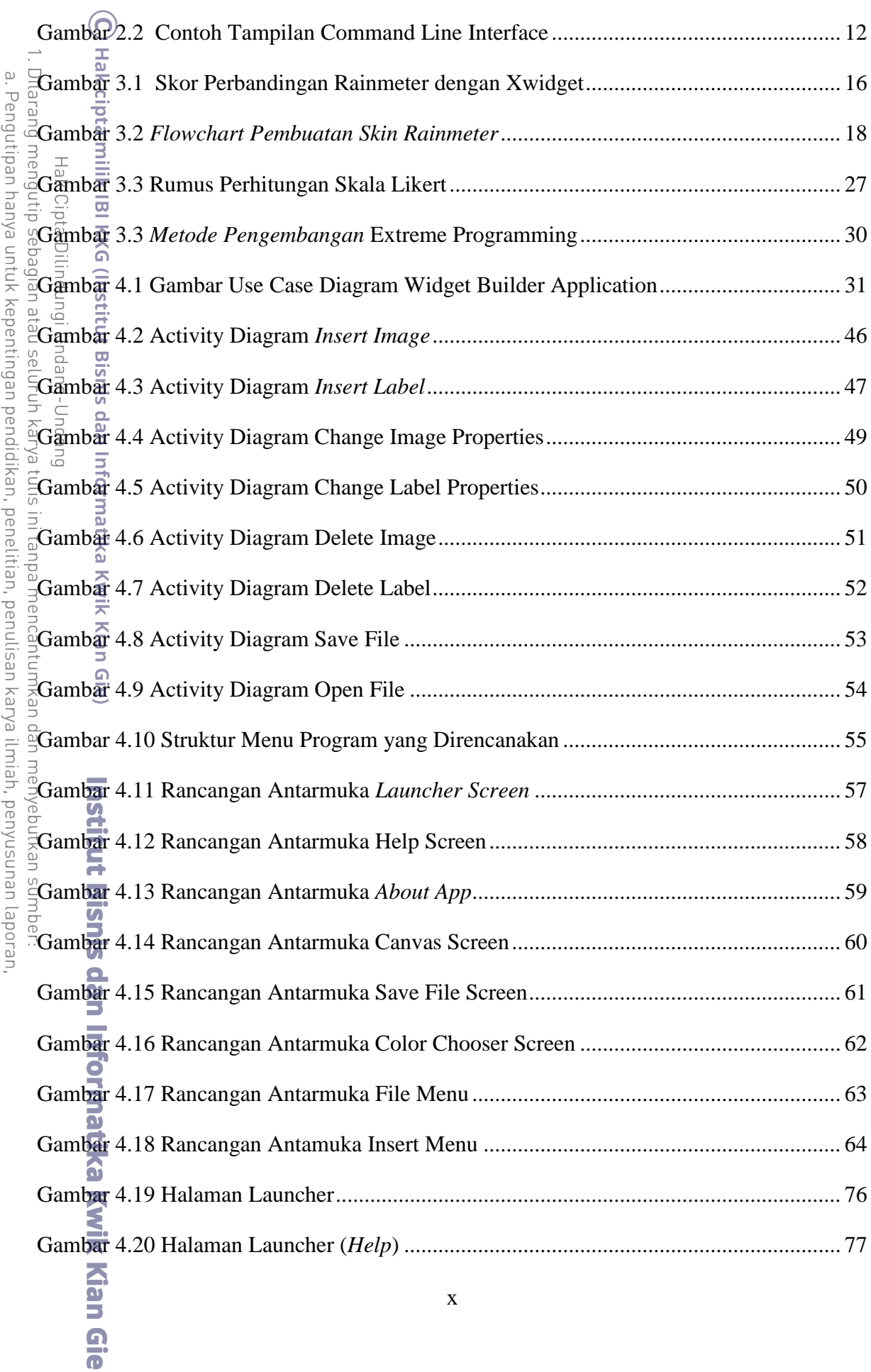

a. Pengutipan hanya untuk kepentingan pendidikan, penelitian, penulisan karya ilmiah, penyusunan lapor<br>b. Pengutipan tidak merugikan kepentingan yang wajar IBIKKG.<br>2. Dilarang mengumumkan dan memperbanyak sebagian atau sel

KWIK KIAN GIE

<span id="page-9-0"></span>**Composition** 

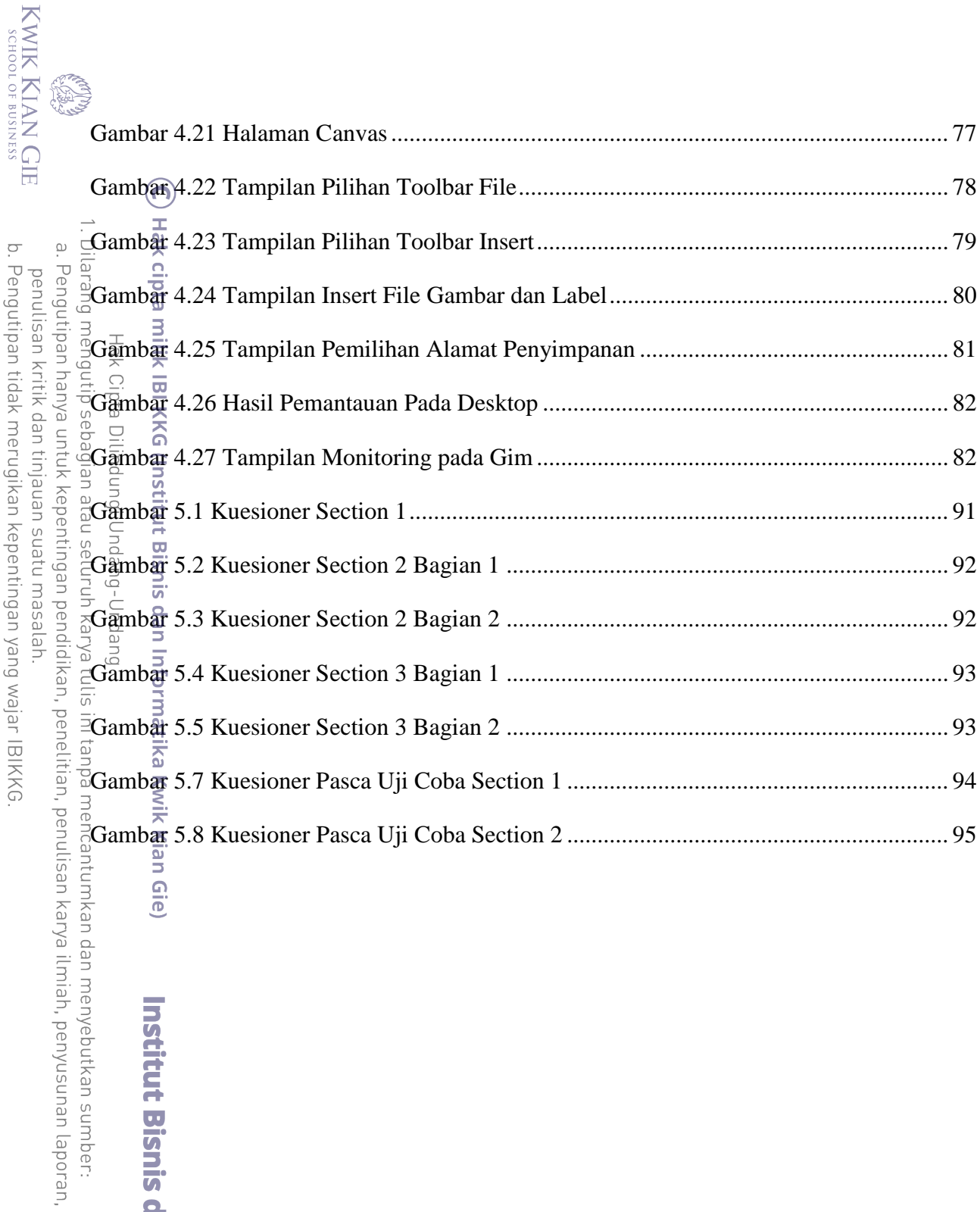

b. Pengutipan tidak merugikan kepentingan yang wajar IBIKKG.<br>2. Dilarang mengumumkan dan memperbanyak sebagian atau seluruh karya tulis ini dalam bentuk apapun<br>tanpa izin IBIKKG.

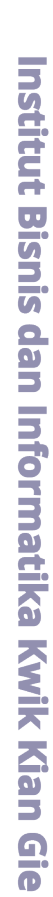

## **DAFTAR TABLE**

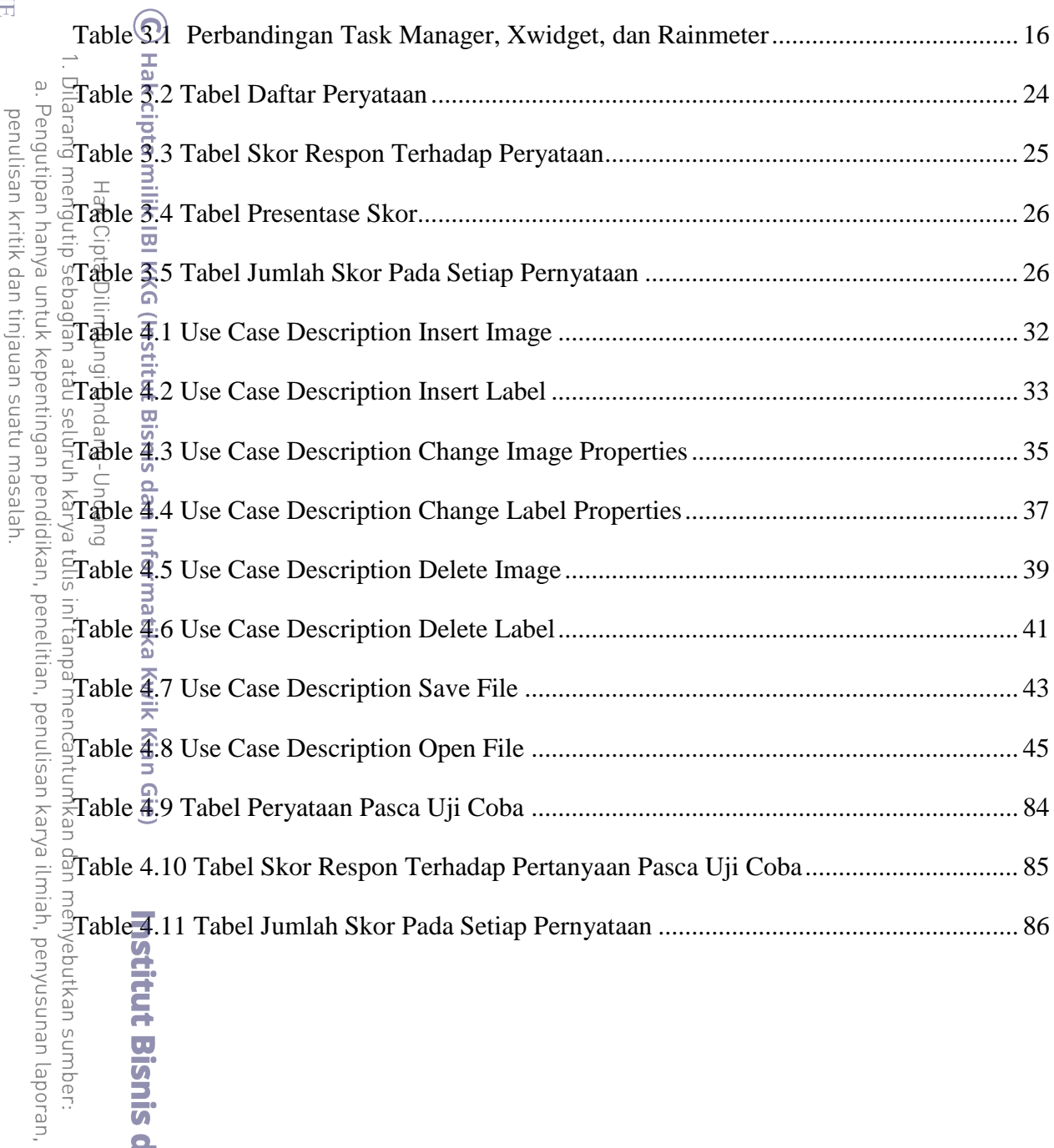

KWIK KIAN GIE b. Pengutipan tidak merugikan kepentingan yang wajar IBIKKG.<br>2. Dilarang mengumumkan dan memperbanyak sebagian atau seluruh karya tulis ini dalam bentuk apapun<br>tanpa izin IBIKKG.

<span id="page-11-0"></span>**College De** 

<span id="page-12-0"></span>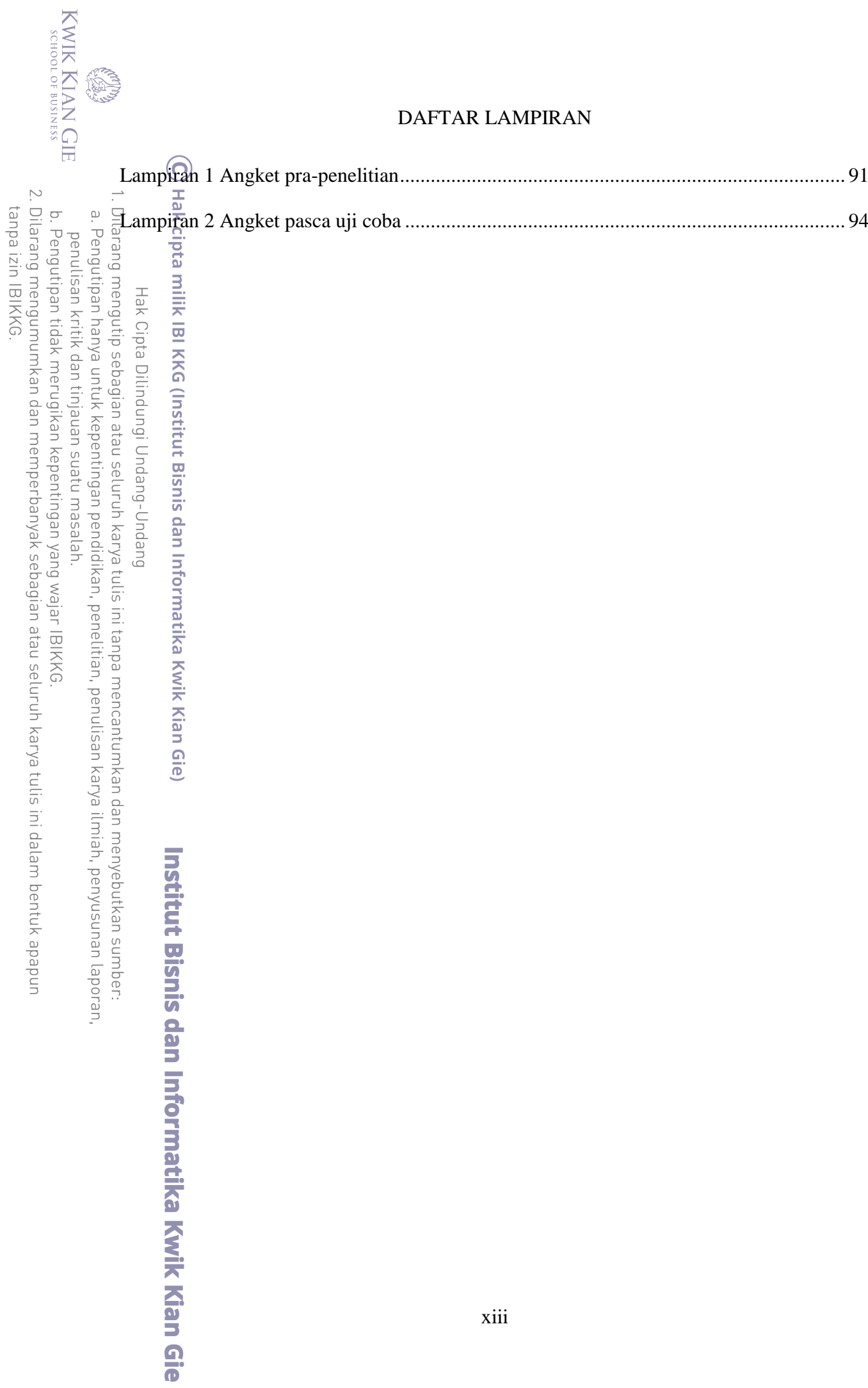